# **Step5/7-Programmiersystem PG-2000**

Installationshinweis:

Laden Sie Ihre Lizenzdatei über den in Ihrer persönlichen Lizenz-EMail genannten Link. Das Passwort zum Extrahieren entnehmen Sie bitte ebenfalls dieser EMail.

Diese Datei kopieren Sie anschließend in den Ordner der installierten PG-2000-Software (Demoversion).

Nach Neustart der Software ist Ihre Lizenz aktiv.

https://www.tpa-partner.de

### **Menübaum Webseite: QR-Code Webseite:**

+ Produkte / Doku / Downloads + PG-2000 H1-Option

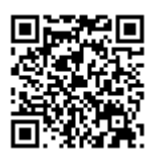

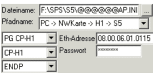

Bitte vergewissern Sie sich vor Einsatz des Produktes, dass Sie aktuelle Treiber verwenden.

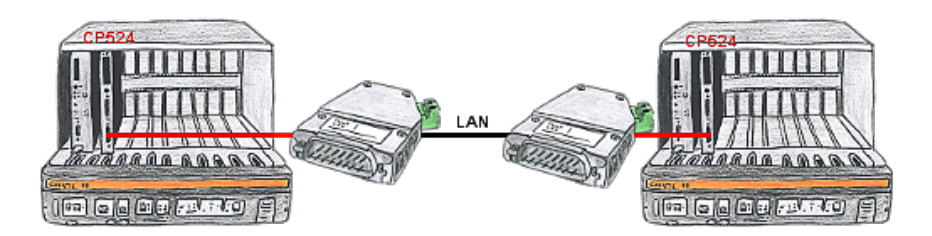

Sie haben in Ihrer Unterstation eine Steuerung mit CP524 und der Kommunikationspartner des CP's ist örtlich umgezogen. Als Verbindungsweg existiert ein LAN-Netzwerk. So bekommt jeder der beiden Teilnehmer ein 3964R-LAN und nach Eingabe der Partner-IP-Adressen wird diese Kopplung über das LAN aufgebaut.

# Meldungsversand aus der SPS

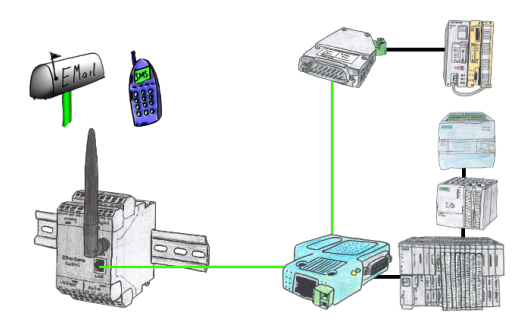

Versenden Sie direkt von Ihrer SPS-Steuerung aus Nachrichten, Zustände, Alarme als SMS oder E-Mail.

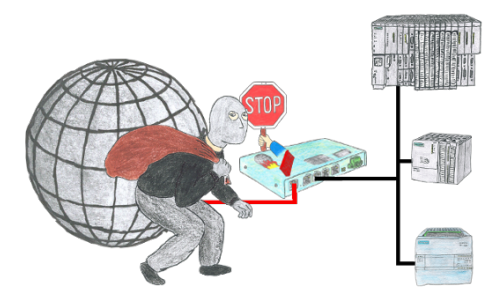

Sie möchten Ihre Anlage vor Zugriff und Änderungen schützen? Kein Problem, mit der S7-Firewall sichern Sie Ihre Anlage vor fremden Zugriffen und verhindern somit ein Abzug oder Änderung Ihrer Anlagen- und Prozessdaten.

#### Kabellos um die Pilz-SPS

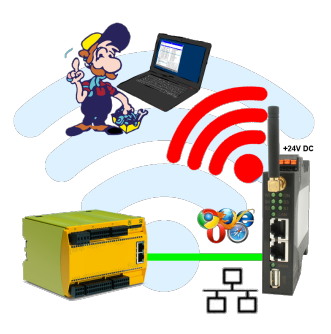

Bewegen Sie sich kabellos rund um die Pilz-Steuerung und kommunizieren z. Bsp. ONLINE im Status

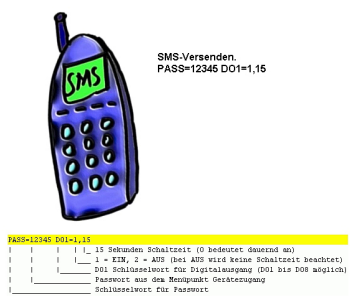

Per SMS einen Ausgang schalten ist eine integrierte Funktion des MESSI. Hiermit wird der Schaltvorgang über die Ferne sicher und nachvollziehbar.

# Fernwartung Ihrer S5-SPS per LAN / Internet

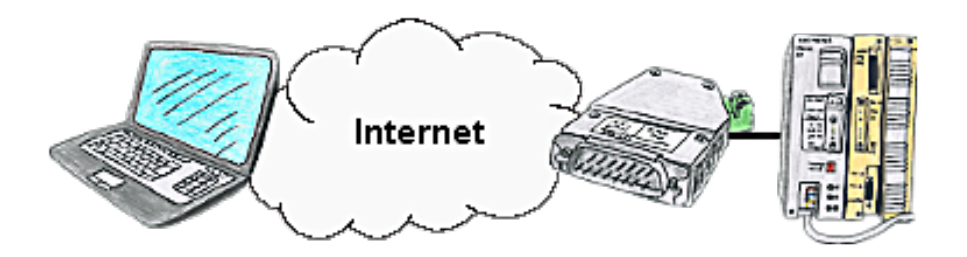

Sie haben Zugriff auf ein Netzwerk vor Ort und Ihre SPS-Steuerung hat aber keinen LAN-Anschluss? Kein Problem, stecken Sie auf Ihre SPS-Steuerung das S5-LAN++ und Sie haben sofort Zugriff auf die Steuerung über die Ferne.